# **FORMALISMO PARA LA SIMULACIÓN DE UN ROBOT UNÍPODO ORIENTADO AL APRENDIZAJE DE LAS TEORÍAS DE MOVIMIENTO Y CONTROL**

SILVIA RAMOS CABRAL / JUAN CARLOS GONZÁLEZ CASTOLO

#### **RESUMEN:**

En este artículo se presenta el formalismo matemático de un robot unípodo el cual es imprescindible para abstraer el comportamiento de su movimiento (también incluye sus limitaciones). La abstracción del comportamiento del robot se sintetiza en la obtención de una serie de ecuaciones que reflejan dicho comportamiento; comúnmente se le llama a esto modelado del sistema. La rigurosidad y cuidado de la obtención del modelo trae por consecuencia que pueda ser simulado gráficamente. La simulación garantiza entonces que la enseñanza del sistema será adecuada para ilustrar el movimiento del robot real. Se hace evidente que la enseñanza puede ser llevada a un gran número de personas y que el aprendizaje puede ser detonado en este sentido. Se argumenta como la simulación puede ser aplicada incluso al estudio de controladores e inteligencia artificial. Finalmente se presenta un bosquejo del sistema implementado.

**PALABRAS CLAVE:** Simulación, Robot, Modelado, Enseñanza, Aprendizaje con simulación.

## INTRODUCCIÓN

La simulación presenta un ambiente adecuado para el estudio de los fenómenos o sistemas (robots, motores, bolsa de valores, etc.) sin necesidad de tenerlos explícitamente, permite diseñar un modelo de un sistema real, experimentar, entender su comportamiento y evaluarlo (Shannon, 1998). El empleo de los sistemas de simulación en el área de educación hacen posible que los estudiantes mejoren su entendimiento de conceptos (Liu, Lin, Kinshuk, y Chang, 2008), mediante la creación de laboratorios virtuales y el empleo de

simuladores, que se han convertido en una poderosa herramienta (Morozov, Tanakov, Gerasimov, Bystrov, y Cvirco, 2004), se involucra a los estudiantes en ambientes de aprendizaje activos facilitando la toma de decisiones que de otra manera sería imposible. También son utilizados para maximizar el proceso de aprendizaje no sólo en humanos, también en máquinas, reduciendo los riesgos, pues el modelo puede representar una situación de peligro para los mismos sistemas o incluso para los humanos (Gelenbe, Seref, y Xu). En este documento se describe el desarrollo de una simulación virtual que representa a un robot unípodo real llamado hOnGo, que fue creado en el Departamento de Ingeniería de Proyectos, de la Universidad de Guadalajara, para enseñar a los estudiantes la dinámica del movimiento del robot, además utilizarlo como un elemento de prueba en el análisis y aprendizaje de la teoría de control: más aún, para exhibir y evaluar la funcionalidad de un cerebro artificial (Controlador) que es el resultado de una arquitectura aún en desarrollo (Leboeuf, 2005). Con anterioridad se han desarrollado versiones virtuales de hOnGo (Leboeuf, 2004), sin embargo, la principal contribución es exponer la necesidad de la rigurosidad del análisis del sistema para abstraer su comportamiento a una serie de ecuaciones que, al final son de fácil implementación; además que garantizan que la enseñanza del sistema es acorde al comportamiento real. En la sección A se hace una somera descripción del robot. La sección B presenta el análisis realizado para modelar el sistema. La simulación del sistema utilizando las ecuaciones derivadas de su análisis, se presentan en la sección C. Finalmente se presentan las conclusiones y reflexiones del trabajo.

…………………………………………………………………………………………………………………

## DESCRIPCIÓN DEL ROBOT

El robot está integrado por las tres partes principales (un cuerpo, una pierna y un sombrero). Su representación transversal se presenta en la Fig. 1.

- El cuerpo es básicamente la unidad central interna a la cual se fijan los elementos de movimiento (sombrero y pierna). En el caso del robot real, el cuerpo contiene las diferentes tarjetas electrónicas y la batería.
- La pierna la integran tres segmentos (pie  $L_p$ , ante pierna  $L_2$  y pierna  $L_3$ ) con sus respectivos actuadores  $(J_1, J_2, y, J_3)$ . Este último conecta al pie con el cuerpo. Cada actuador agrega un grado de libertad a la pierna y así se controla su movimiento.
- El sombrero está accionado por un motor *DC,* <sup>4</sup> *J* , que le permite girar indefinidamente alrededor del eje del cuerpo.

Los movimientos del robot se logran de la siguiente forma:

- Efectuar un paso: El sombrero se apoya en el piso, posteriormente el pie se levanta y se desplaza hacia una nueva posición de apoyo, finalmente se eleva el sombrero.
- Orientar el sombrero: La articulación sombrero-cuerpo efectúa un giro, siempre y cuando el sombrero no haga contacto con el piso.
- Cambiar la dirección de desplazamiento: El sombrero se apoya sobre el piso y luego efectúa un giro la articulación sombrero-cuerpo, siempre y cuando el sombrero haga contacto con el piso.

#### MODELADO DEL SISTEMA

A continuación se describe el análisis realizado del robot hOnGo. Primeramente se consideran todas las posiciones alcanzables del robot, por extrañas que parezcan y la Fig. 2 muestra algunas de esas posiciones. Ahora se identifican posiciones de equilibrio caótico que deben evitarse tanto en el modelo como en el sistema real ya que en tales posiciones, si por ejemplo consideramos que rota el sombrero, se obtendrán resultados no sabidos y podrá resultar dañado el robot real, respectivamente (Fig. 2a). Para esto se agrega la siguiente regla de "buen comportamiento": **El levantamiento del sombrero se autoriza solamente si en todo momento la proyección del centro de gravedad se ubica dentro de la proyección del pie.** La regla de "buen comportamiento" involucra la condición necesaria para que exista equilibrio al levantarse hOnGo (al momento de apoyar *p*2 y *p*3 sobre una superficie horizontal) más aún cuando se encuentra temporalmente en equilibrio apoyado sobre  $p_2$  o  $p_3$ , y un punto del sombrero (Fig. 2 (b), (c), (d)). Las posibles situaciones aceptables de equilibrio se reducen a tres:

…………………………………………………………………………………………………………………

- *1.* La superficie del pie esta ubicada al interior del sombrero (Fig.2 (e)).
- *2.* Una extremidad del pie y la parte opuesta del sombrero. Se trata en efecto de la parte opuesta debido a que es requisito que la vertical del centro de gravedad cruce la superficie del pie (Fig. 2 (d)). Al seguir satisfaciendo dicho requisito, el robot queda en equilibrio sobre su pie al levantarse.
- *3.* Reposo sobre la totalidad del pie (Fig. 2 (f)).

La regla de "*buen comportamiento*", evita las caídas del robot y además se simplifica su representación gráfica. En particular todos los movimientos de la pierna de hOnGo pueden representarse en dos dimensiones, sin importar su orientación real. Dicha orientación es objeto de un segundo gráfico con vista superior especificando la dirección del desplazamiento, la orientación del sombrero además de la posición del robot. Estas son las representaciones gráficas que se generan ofreciendo a la vez una buena visualización del comportamiento del pie y una mayor facilidad de implementación. A continuación se describen las ecuaciones involucradas en el cálculo de los valores de los sensores.

Primeramente se considera un eje coordenado relativo en el sombrero dado por  $x<sub>s</sub>$  *y*  $y<sub>s</sub>$  (Fig. 1). El sombrero tiene dos eslabones llamados  $L_1$  *y*  $L_2$  que

representan la longitud de los segmentos  $J_3, J_2, y, J_2, J_1$ , la longitud del pie es representada por  $L_p$ , el centro de gravedad por  $J_3$ . Por convención los movimientos de los ángulos en el sentido de las manecillas del reloj son negativos y esta convención se respeta para la simulación de hOnGo. Para determinar los movimientos del robot, se conocen los ángulos θ, Ψ, ε. El ángulo θ esta formado entre el eje  $x$ , y  $L_1$ ; puede variar entre 0<sup>°</sup> y 180<sup>°</sup>. El ángulo Ψ se forma en la intersección de *L*1 y *L*2 ; varía -90° a 90°. Finalmente, ε se forma en el cruce de *L*2 y *Lp* ; cuyo valor está entre 0° y -180°, (Fig. 3). Se tienen cuatro distancias importantes necesarias para la simulación:

1. La primera distancia  $D_h$  representa a la distancia entre el eje  $J_3$  y  $J_1$ (corresponde a la altura de la pierna, descartando el pie). Aquí se toma el ángulo θ asumiendo que *L*1 es la hipotenusa entre el triángulo formado por una línea imaginaria entre  $J_2$  y el cateto adyacente que se desconoce; entonces se utiliza el seno del ángulo para obtener dicho cateto que es la mitad de la distancia. Así, considerando un razonamiento similar para *L*2 se obtiene la siguiente ecuación, (Fig. 3):

$$
D_h = L_1 \sin \theta + L_2 \sin \left( \psi + \theta - \frac{\pi}{2} \right)
$$
 (1)

2. La distancia constante  $d_2$  entre el extremo del sombrero y el eje  $J_3$  de referencia se obtiene aplicando el teorema de Pitágoras: Elevando al cuadrado los valores del radio y de la altura del sombrero, sumándolos y aplicando la raíz cuadrada. (Fig. 3)

$$
d_2 = \sqrt{rs^2 + hs^2} \tag{2}
$$

3.  $D_{h_6}$  inicia en el mismo eje  $x_s$  y finaliza en el punto extremo izquierdo del pie. Se calcula tomando la altura de la pierna *H* y restando el cateto opuesto. Así se obtiene el triángulo formado entre el eje *Xs* del pie y la

magnitud media del mismo, que es identificado como la proyección del pie  $P_p$ , (Fig. 4)

$$
Dh_6 = Dh - \sin\left(\varepsilon - \psi + \theta - \frac{\pi}{2}\right)
$$
 (3)

4. La distancia  $D_{h_5}$  se origina en el mismo eje y finaliza en la extremidad opuesta del pie. Por simetría, su valor se deduce de la anterior:

$$
D_{h_5} = D_h + \sin\left(\varepsilon - \psi + \theta - \frac{\pi}{2}\right)
$$
 (4)

Si la condición inicial del robot es la de reposo (Fig. 2 (e)), entonces se establece que debe de existir un centro de gravedad en equilibrio con el pie del robot. Si el equilibrio toca cualquiera de los extremos o se pierde, entonces el robot está a la espera de un comando que no ponga en riesgo la integridad física del mismo. Para determinar el equilibrio, es necesario conocer la distancia entre el centro de gravedad de hOnGo y el centro de apoyo del pie (Fig. 4). Para esto se hacen operaciones con las magnitudes y ángulos conocidos y se aplica la ley de los senos para finalmente obtener:

$$
d = \sqrt{L_2^2 + L_1^2 - 2\left(L_1L_2\cos\left(\psi + \frac{\pi}{2}\right)\right)}
$$
(5)

Con lo cual se puede deducir el ángulo formado entre la distancia *d* y la magnitud  $L_1$ .

$$
\sigma_2 = \sin^{-1}\left(\frac{L_1 \sin\left(\frac{\pi}{2} + \psi\right)}{d}\right)
$$
\n(5)

Ahora se evalúan las distancias imaginarias entre el centro de gravedad del robot y los extremos derecho e izquierdo del pie, respectivamente.

$$
D_{h_3} = \sqrt{d^2 + \left(\frac{L_p}{2}\right)^2 - 2\left(d\frac{L_p}{2}\cos\left(\varepsilon + \sigma_2\right)\right)}
$$
(6)

$$
D_{h_3} = \sqrt{d^2 + \left(\frac{L_p}{2}\right)^2 - 2\left(d\frac{L_p}{2}\cos\left(\pi - \varepsilon - \sigma_2\right)\right)}
$$
(7)

Se calculan los ángulos formados entre las distancias imaginarias describas arriba y los extremos izquierdo y derecho del pie, respectivamente.

…………………………………………………………………………………………………………………

$$
\alpha_2 = \sin^{-1}\left(\frac{d\left(\sin\left(\pi - \varepsilon - \sigma_2\right)\right)}{D_{h_4}}\right)
$$
\n
$$
\alpha_1 = \pi - \sin^{-1}\left(\frac{d\sin\left(\varepsilon + \sigma_2\right)}{D_{h_3}}\right)
$$
\n(9)

Obteniendo, finalmente, la siguiente condición de equilibrio del sistema:

$$
\alpha_1 > \frac{\pi}{2} \Rightarrow \alpha_2 < \frac{\pi}{2} \tag{10}
$$

$$
\alpha_1 < \frac{\pi}{2} \Rightarrow \alpha_2 > \frac{\pi}{2} \tag{11}
$$

## SIMULACIÓN DEL SISTEMA

## **Protocolo de comunicación**

La simulación actúa conforme a la descripción del protocolo de comunicación (RS232, para comunicación seria) (Allen, 1994) y es quien define la interacción entre el controlador ubicado en una computadora y la aplicación representada por un robot, en este caso una simulación. Para efecto de pruebas, el controlador fue reemplazado por un simple control remoto (computadora).

Cuando el controlador genera un comando válido, asociado con su amplitud, este es dirigido al robot para ser interpretado y ejecutado, posteriormente, el robot ejecuta una acción y genera un conjunto de valores a efectos de retroalimentación que son percibidos por el controlador para su procesamiento. Este ciclo se repite hasta la emisión de un comando de "fin" por parte del controlador. El puerto serial es configurado a una velocidad de 57600 bps

correspondiente a la máxima velocidad alcanzada por la tarjeta de control PIC del robot real.

## **Plataforma**

La plataforma utilizada es *GTKMM* que es una interfaz que implementa clases en C++ para *GTK*+.

## **Ambiente de simulación**

El ambiente Simulación consiste en 2 representaciones, cada una en 2D.

En la primera representación se muestra el movimiento transversal que corresponde a la vista del cuerpo, la pierna, la ante pierna y el pie, así como los valores de las articulaciones. En la segunda se muestra el movimiento que corresponde con la vista superior, en ésta se observa el sombrero del robot.

 En la vista transversal las coordenadas *X* y *Y* representan la longitud y altura mientras que en la vista superior representan la longitud y la profundidad, respectivamente.

Las características del ambiente de simulación son:

- El piso
- Representación transversal del robot hOnGo
- Representación superior del sombrero

## *El piso*

El piso se representa en la simulación como una línea *y = mx+b,* dado que la pendiente considerada m=0, la ecuación se puede reescribir como *y= b* para cualquier *x*.

### *Representación transversal de hOnGo*

La vista en la representación transversal del robot consta de:

- el piso
- tres miembros: Pierna, Ante pierna, Pie
- tres articulaciones(J1, J2, J3)  $y$
- el sombrero

Los miembros pierna, ante pierna y pie tienen la propiedad de medir una magnitud.

Las articulaciones *J*1, *J*2, *J*3 oscilan en un rango de 0 a , además cuentan con una posición en el plano, en términos relativos. (Fig. 5).

## *Vista superior*

El sombrero contiene una fotocelda que percibe la incidencia luminosa y se orienta al girar el mismo sobre el eje *J*4 que oscila en un rango de 0 a 2. (Fig. 5).

## *Registro de actividades de hOnGo*

Para repetir o analizar los movimientos ejecutados por el robot, se ha implementado una función que crea una bitácora en donde se registra la secuencia de movimientos. Así cada comando que recibe el robot crea un registro que contiene las variables que interesa preservar, posteriormente el registro es enviado al archivo y se almacena.

Por cada lectura del archivo, se crea un nodo de una lista doblemente enlazada, manejando memoria dinámica, en donde se copian los valores contenidos en la variable del tipo registro. Cuando se solicita la repetición de la secuencia de movimientos que realizó el robot, se hace la lectura de los nodos de la lista, cada

utilización de nodo provoca que el nodo sea liberado, así se solicita o libera memoria según la cantidad de datos contenidos en la bitácora (Fig. 5).

### CONCLUSIONES O DISCUSIÓN

Aunque la simulación fue diseñada en 2D, la complejidad de representar un comportamiento caótico producto eventual de los comandos del controlador, se resolvió mediante la introducción de una regla de "Buen Comportamiento". Dicha regla se implementa en la versión real de hOnGo mediante sensores que detectan las limitaciones mecánicas. En la versión virtual, esto indujo el desarrollo del modelo matemático que permite evitar estas posiciones de riesgo y otras cuyo comportamiento sería imposible de interpretar, en particular el efecto de rodamiento sobre el sombrero y una extremidad del pie. Por lo tanto, el apego a dicha regla hizo factible el desarrollar la simulación.

Mediante dos ventanas creadas con la librería GTKMM, se pudo representar el robot en dos vistas. En la vista transversal se simuló el comportamiento del sombrero del robot, de la pierna, de la ante pierna, del pie y del piso. En la vista superior, se programó el sombrero. En ambas vistas se puede observar los desplazamientos del robot y los valores de las variables de posiciones y distancias. Finalmente este proyecto favorece el aprendizaje acerca del comportamiento del robot como consecuencia del modelo matemático, en un entorno libre de riesgos.

# BIBLIOGRAFÍA

- Allen, D. (1995). *Serial Communications in Win32 Microsoft Windows Developer Support*, diciembre 11, 1995. from http://www.tetraedre.com/advanced/serial/msdn\_ serial.htm
- Gelenbe, E., Seref, E., y Xu, Z. (2001). "Simulation with learning agents", *IEEE,* vol. 89, 2. 148-157.

- Leboeuf, J. (2004). *Nac, and artificial brain for epigenetic robotics. Robotic: Trends, Principles and application* (sin datos editoriales).
- Leboeuf, J. (2005). *Applying the GFM prospective paradigm to the autonomous and adaptive control of a virtual robot*. Springer
- Liu, T.; Lin, Y.; Kinshuk., y Chang, M. (2008) "Individual differences in learning with simulation tool: A pilot sudy", *IEEE. Computer Society*, 501-503.
- Morozov, M.; Tanakov, A.; Gerasimov, A.; Bystrov, D. y Cvirco, E. (2004). "Virtual Chemistry laboratory for School Education", *IEEE International Conference on Advanced Learning Technologies.*
- Shannon, R. (1998). *Introduction to the art and science of simulation*. Winter Simulation conference.

#### CUADROS Y ESQUEMAS

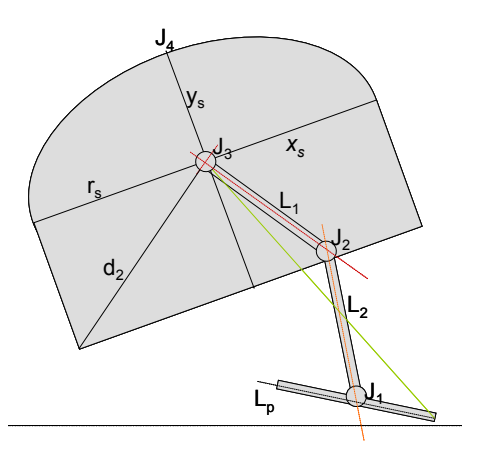

**Figura 1.** Ejes de rotación y magnitudes de hOnGo

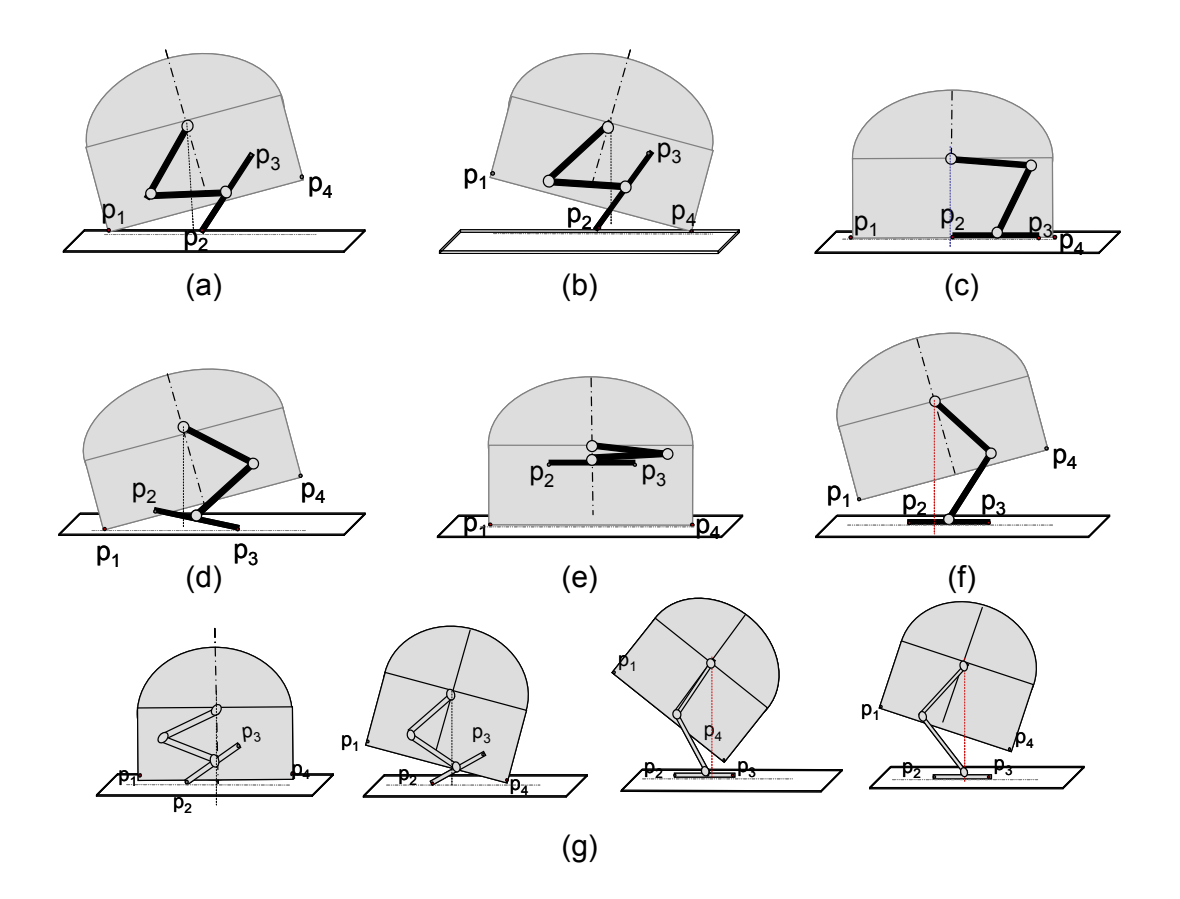

**Figura 2.** (a), (b) Dos posiciones del robot correspondiente a una misma posición del pie. (c), (d) Requisito de equilibrio. (d) Equilibrio en extremidad de pie y parte opuesta de sombrero. (e) Condición de reposo del robot. (f) Equilibrio obtenido mediante el reposo en totalidad del pie. (g) Posible secuencia de movimientos para obtener un paso.

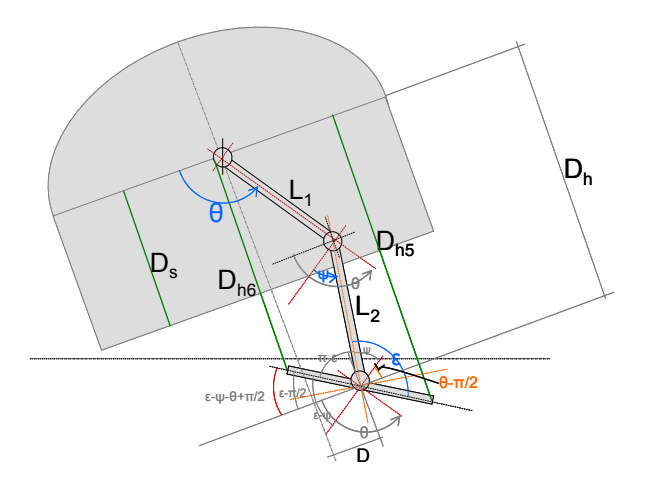

**Figura 3.** Ángulos y Alturas de hOnGo

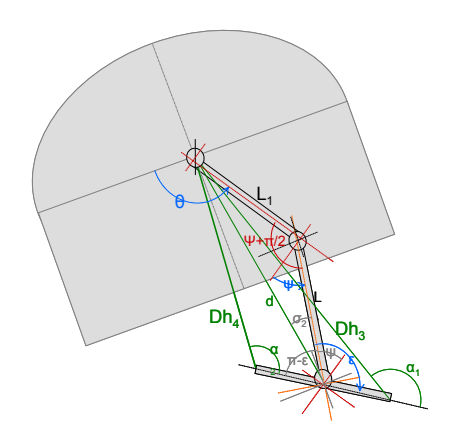

**Figura 4.** Magnitudes para análisis de equilibrio del robot.

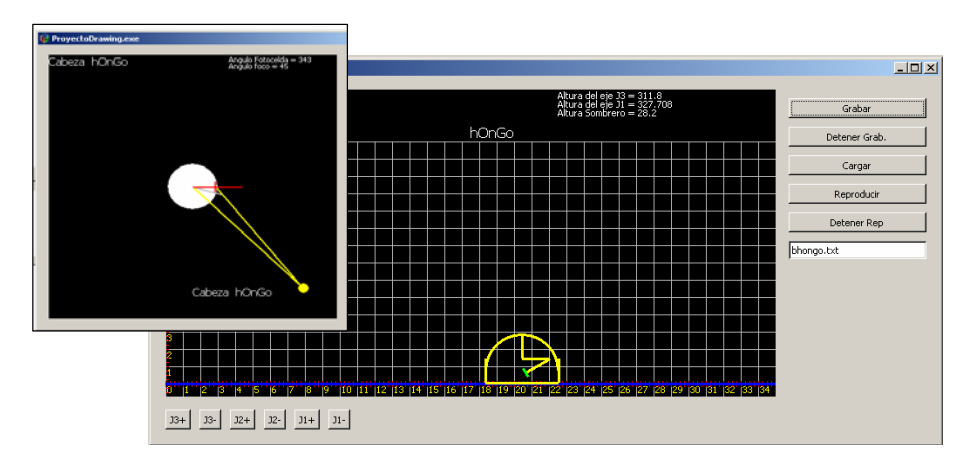

**Figura 5**: Apariencia de la simulación gráfica.